# **DsiN-CHECKLISTE: SICHERES MOBILES ARBEITEN**

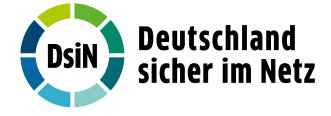

# **TEIL 3:** Mit diesen Tipps arbeiten Sie auch unterwegs sicher im Netz.

#### **Betriebsinterne Sicherheitsrichtlinien zur Nutzung mobiler Geräte beachten**

Egal, ob betriebliches oder privates IT-Gerät ("Bring your own Device"): Informieren Sie sich über eventuelle Vorgaben des Betriebs zum sicheren Umgang und halten Sie Rücksprache bei Fragen.

# **Auf sichere Netze achten**

Die Nutzung öffentlicher WLAN-Zugänge birgt deutlich mehr Risiken als das Surfen per Mobilfunk und sollte vermieden werden. Per Smartphone und einer App kann der Datenverkehr gerade über ungeschützte öffentlichen Hot-Spot einfach nachverfolgt werden.

#### **VPN-Dienste in Öffentlichen Netzen verwenden**

Ein VPN (Virtuelles Privates Netzwerk) überträgt sämtliche Daten vom Endgerät via Internet in verschlüsselter Form. Greifen Sie auf das interne Firmen-Netzwerk und sensible Daten nur über einen authentisierten, verschlüsselten Kanal zu.

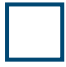

#### **Geräte vor Diebstahl und Verlust absichern**

Digitale Geräte können durch Diebstahl oder unbefugten Zugriff durch Dritte abhandenkommen. Schützen Sie ihre mobilen Arbeitsgeräte mit Bildschirmsperre, starken Passwörtern und PINs sowie einem zweiten Faktor.

#### **Mobile Geräte nicht als Datenspeicher nutzen**

Sind Daten ausschließlich auf dem mobilen Arbeitsgerät hinterlegt, gehen diese bei Diebstahl oder Verlust verloren. Speichern Sie wichtige Daten daher besser im Firmen-Netzwerk oder einer sicheren Cloud.

# **WLAN, Bluetooth und NFC bei Nichtbenutzung ausschalten**

Drahtlose Schnittstellen wie Bluetooth oder Near Field Communication (abgekürzt NFC) sollten nur eingeschaltet sein, wenn Sie diese auch gebraucht werden. So verringern Sie die Gefahr, dass Angreifer diese für Hackerangriffe ausnutzen.

## **Apps sorgfältig prüfen**

Apps können Schadsoftware enthalten, sensible Daten verarbeiten oder an Dritte weiterleiten. Prüfen Sie vor Installation oder Update die Sicherheitseinstellungen der App und verwenden Sie nur Apps aus den offiziellen App-Stores.

# **TOOL-TIPPS:** So arbeiten Sie sicher unterwegs

## **Bottom-Up Online-Quiz**

Mobile und private Geräte am Arbeitsplatz

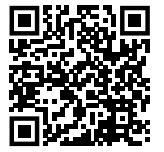

## **BSI-Broschüre**

sicheres mobiles Arbeiten

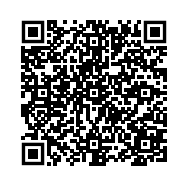

#### **Transferstelle IT-Sicherheit im Mittelstand (TISiM)**

Passgenaue Angebote für IT-Sicherheit aus einer Hand

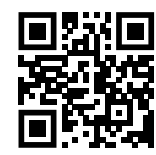